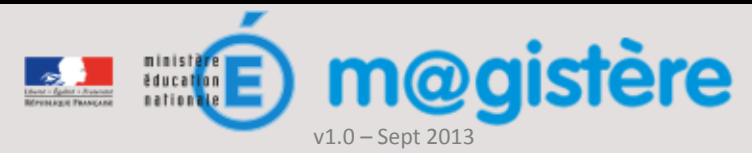

# Fiche métier : Mettre à jour le carnet de bord

#### Objectifs de ce geste métier

- Mettre à disposition le calendrier de la formation aux enseignants
- Actualiser les objectifs de la formation
- Définir les engagements de chacun

### Que devez-vous faire ?

La mise en œuvre d'une formation nécessite une phase de préparation au cours de laquelle vous allez vous approprier, puis contextualiser cette formation. Vous devrez répercuter ces modifications dans le carnet de bord des enseignants, qui leur permet de s'organiser pour suivre la formation dans de bonnes conditions. Ils y trouveront notamment le calendrier que vous avez fixé et les objectifs de formation que vous aurez éventuellement actualisés.

#### Comment devez-vous procéder ?

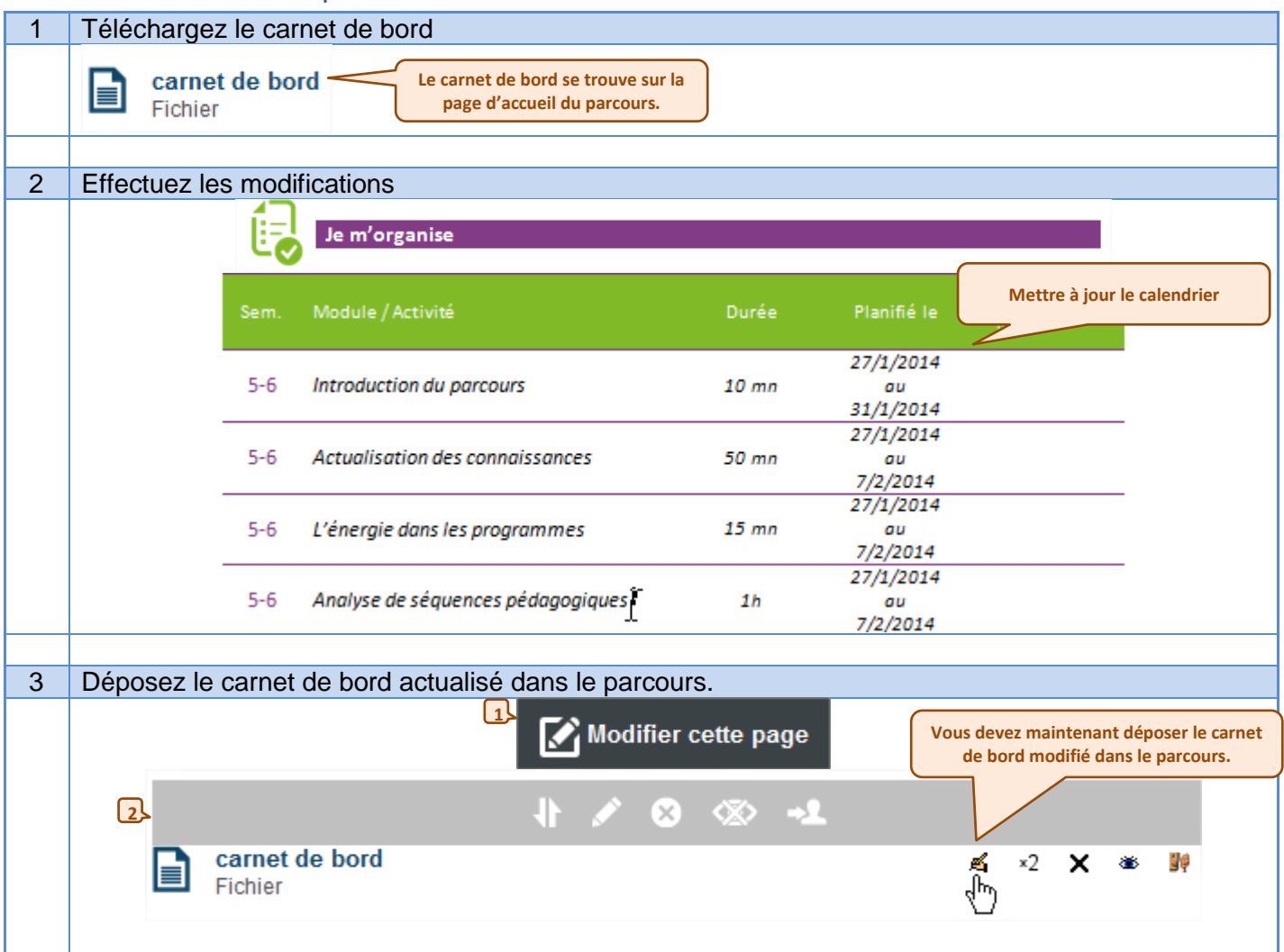

1/2

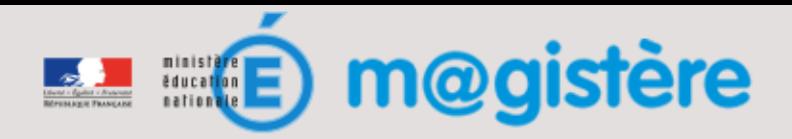

f

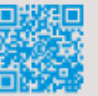

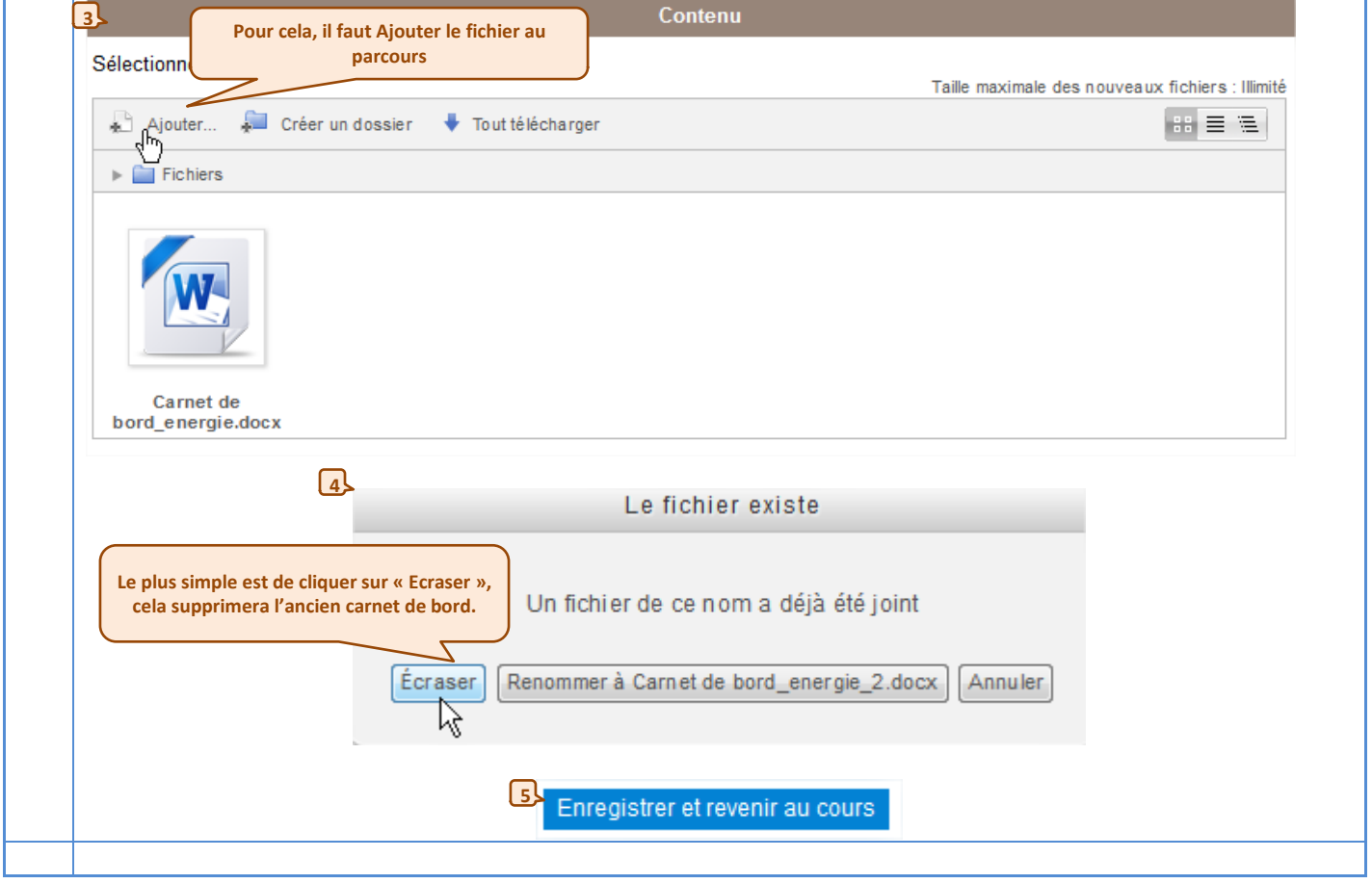

## Les gestes métiers liés

- Fixer un calendrier
- Définir les engagements de chacun